## **НАВИГАТОР** О СЕРТИФИКАТЕ HOROCTM

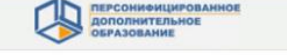

ЧТО ТАКОЕ СЕРТИФИКАТ?

Сертификат - это Ваша возможность получить

дополнительное образование за счет государства

вне зависимости от того, где захочет обучаться

Ваш ребенок. Государство гарантирует Вам, что

заплатит за выбранные для Вашего ребенка

кружки или секции, если их будет проводить

"проверенная" организация.

подробнее

подробнее

# КАК ПОЛУЧИТЬ СЕРТИФИКАТ?

подробнее

Для получения сертификата Вам необходимо всего один раз написать заявление для предоставления. Сертификат сохранится за ребенком до достижения им совершеннолетия.

Получить сертификат

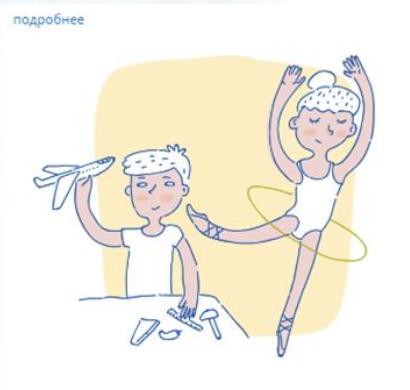

**ВОЙТИ** 

# КАК ИСПОЛЬЗОВАТЬ СЕРТИФИКАТ?

Сертификат предоставляет Вам **AOCTVD** персональному счету, средства с которого направляются на оплату заключаемых договоров об обучении. Направьте электронную заявку через свой личный кабинет или назовите номер сертификата непосредственно в организации, и с Вами заключат договор, по которому «платить» будет сертификат.

**ИНСТРУКЦИЯ «КАК ЗАПИСАТЬСЯ НА ПРОГРАММУ В** СИСТЕМЕ ПЕРСОНИФИЦИРОВАННОГО ДОПОЛНИТЕЛЬНОГО ОБРАЗОВАНИЯ»

**НОВОСТИ** 

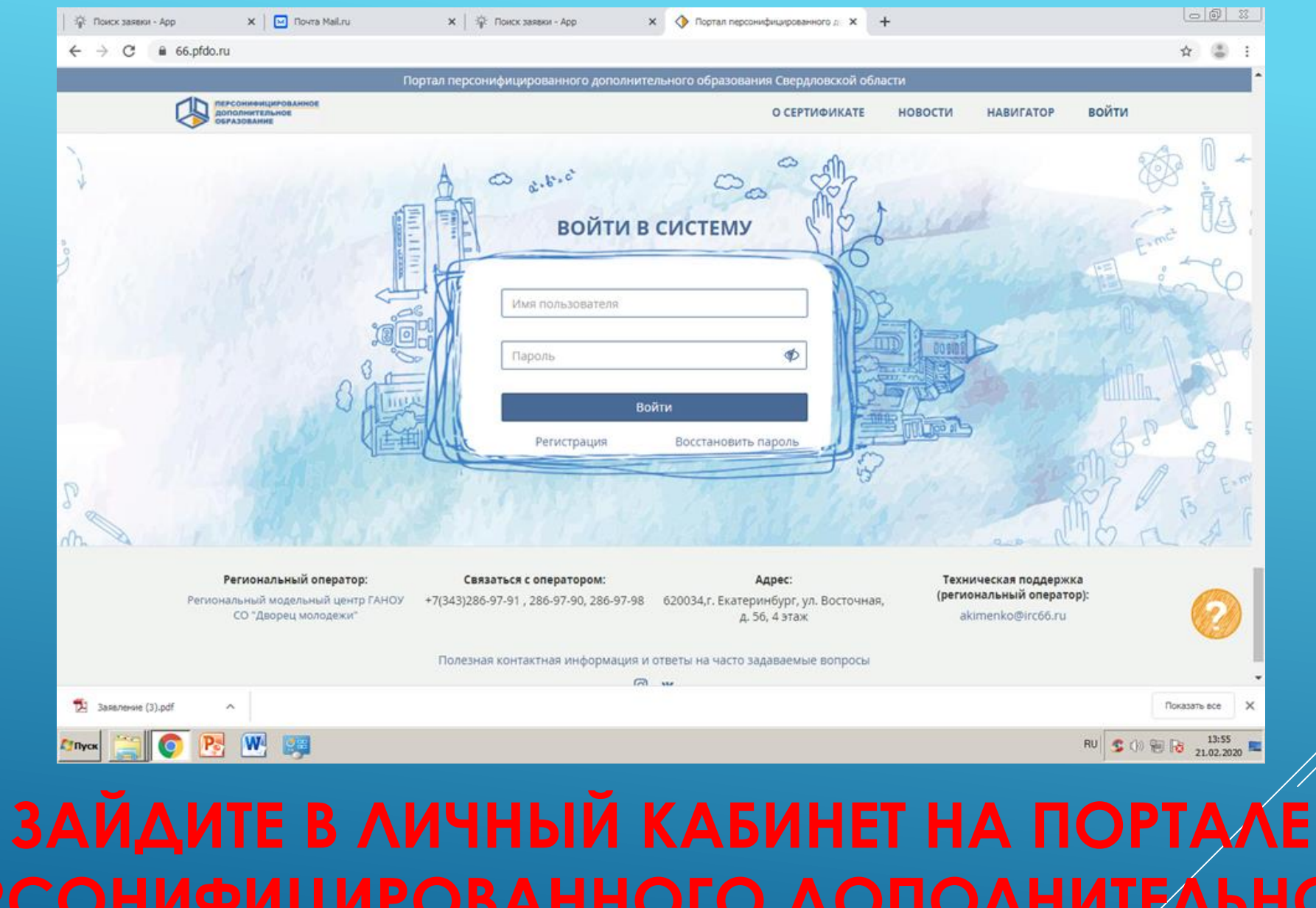

# **ПЕРСОНИФИЦИРОВАННОГО ДОПОЛНИТЕЛЬНОГО**

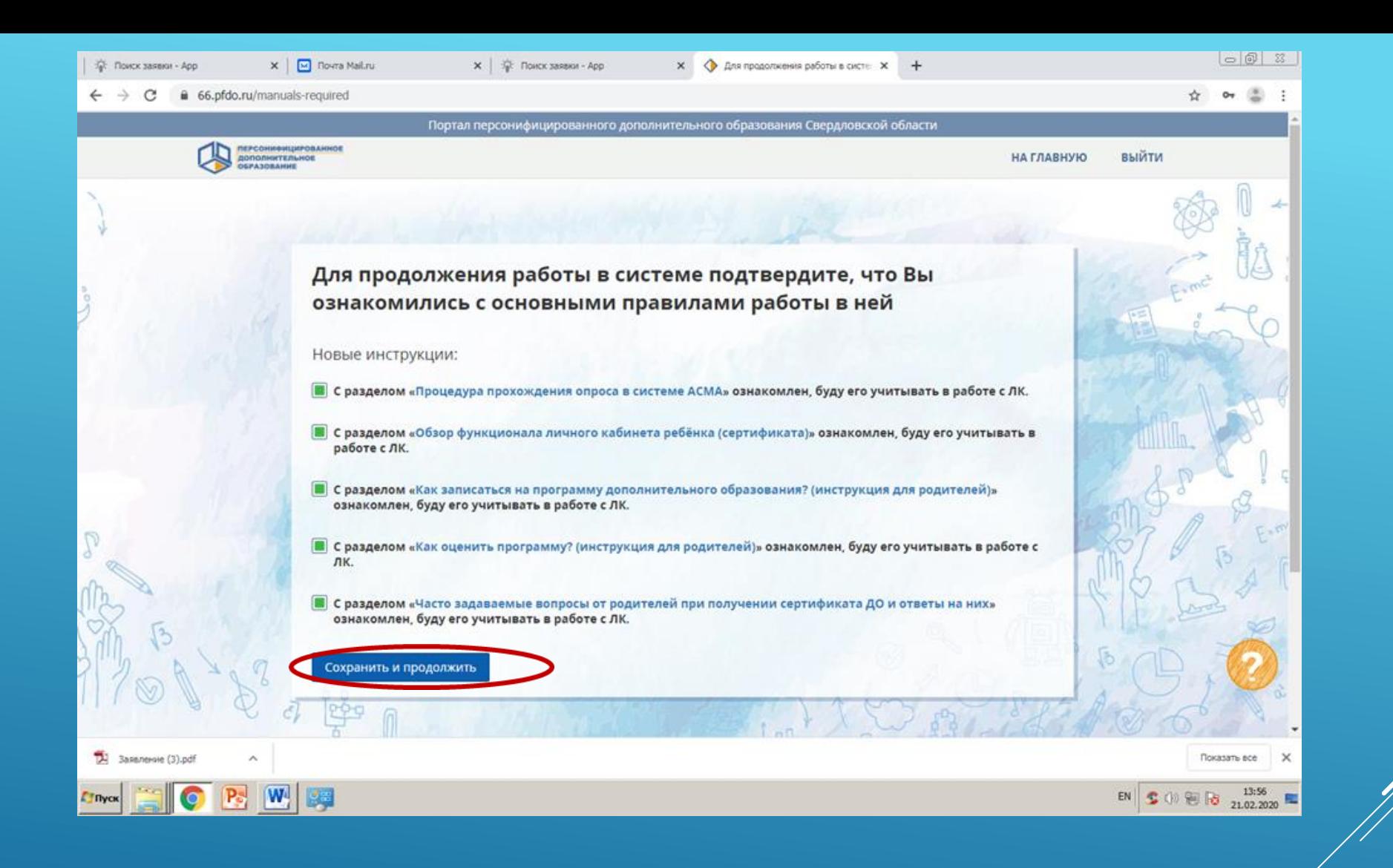

# ВНИМАТЕЛЬНО ОЗНАКОМЬТЕСЬ С ИНСТРУКЦИЯМИ, **НАЖМИТЕ «СОХРАНИТЬ И ПРОДОЛЖИТЬ»**

# $(2)$  $\epsilon$ 6657142623 **ВЫЙТИ ДОПОЛНИТЕЛЬНОЕ ОБРАЗОВАНИЕ** НАВИГАТОР В МИРЕ ДОПОЛНИТЕЛЬНОГО ОБРАЗОВАНИЯ **КАБИНЕТ** A ОТКРЫТЬ КАРТУ Ø **НАВИГАТОР** Поиск ◆壬 自 **РАСПИСАНИЕ** • Программы О Организации О Мероприятия 縠 **МОИ КРУЖКИ И СЕКЦИИ** 의 **НОВОСТИ**  $\Box$  Исключить программы, на которые не получится записаться по моему сертификату ō **МЕРОПРИЯТИЯ** МКУДО "Дворец творчества" МКУДО "Дворец творчества" Э т ПОРТФОЛИО Θ НАСТРОЙКИ ПОЛЬЗОВАТЕЛЯ **HOKO** C "Планета творческого "Волшебный мир моделирования" "Живопись" шахмат: путь к успеху Đ ПУТЬ ГЕРОЯ <u> элел "Параметры'</u> https://66.pfdo.ru/app/certificate/navigator ИКУЛО "Лворен творчеств **ED** (1) **6** *P* **ED** PYC  $\frac{9:50}{19.10.2020}$  $\bullet$   $\bullet$   $\bullet$  $\bullet$ О Введите здесь текст для поиска 耳  $\bf{O}$  $x \equiv$  $P<sup>2</sup>$ w∃ 厚 **ЗАХОДИТЕ В РАЗДЕЛ «НАВИГАТОР», В ПОИСКОВУЮ**

**ПЕРСОНИФИЦИРОВАННО** 

**СТРОКУ ЗАБИВАЕТЕ НАЗВАНИЕ ПРОГРАММЫ**

# 66.pfdo.ru/cabinet/navigation?SO%5Bsearch\_type%5D=0&SO%5Btype%5D=1

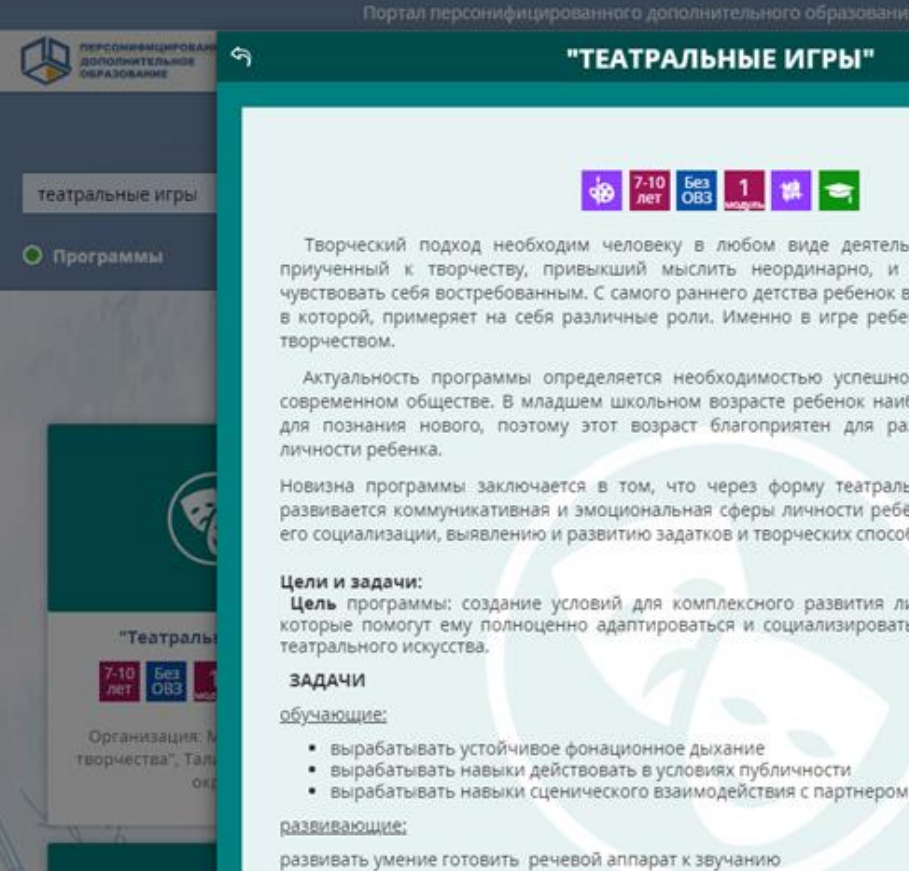

# **+9** 7-10 58 1 # <del>=</del>

Творческий подход необходим человеку в любом виде деятельности. И поэтому человек, приученный к творчеству, привыкший мыслить неординарно, и во взрослой жизни будет чувствовать себя востребованным. С самого раннего детства ребенок встречается с игрой, участвуя в которой, примеряет на себя различные роли. Именно в игре ребенок впервые сталкивается с

Актуальность программы определяется необходимостью успешной социализации ребёнка в современном обществе. В младшем школьном возрасте ребенок наиболее любознателен, открыт для познания нового, поэтому этот возраст благоприятен для развития творческого начала

Новизна программы заключается в том, что через форму театральных игр у обучающихся развивается коммуникативная и эмоциональная сферы личности ребёнка; программа содействует его социализации, выявлению и развитию задатков и творческих способностей обучающихся.

Цель программы: создание условий для комплексного развития личностных качеств ребенка, которые помогут ему полноценно адаптироваться и социализироваться в обществе средствами

ОЗНАКОМЬТЕСЬ С ЦЕЛЯМИ И ЗАДАЧАМИ

ПРОГРАММЫ,

- 
- 
- 
- 

- 
- развивать остроту внимания
- 
- 

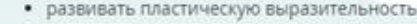

- 
- 

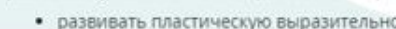

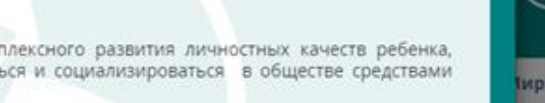

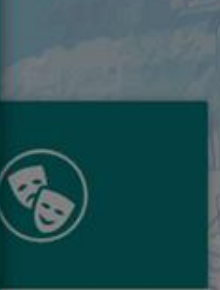

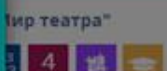

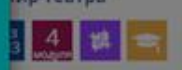

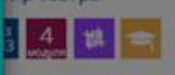

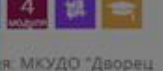

Талишкий городской

округ

ия МКУДО "Дворец-

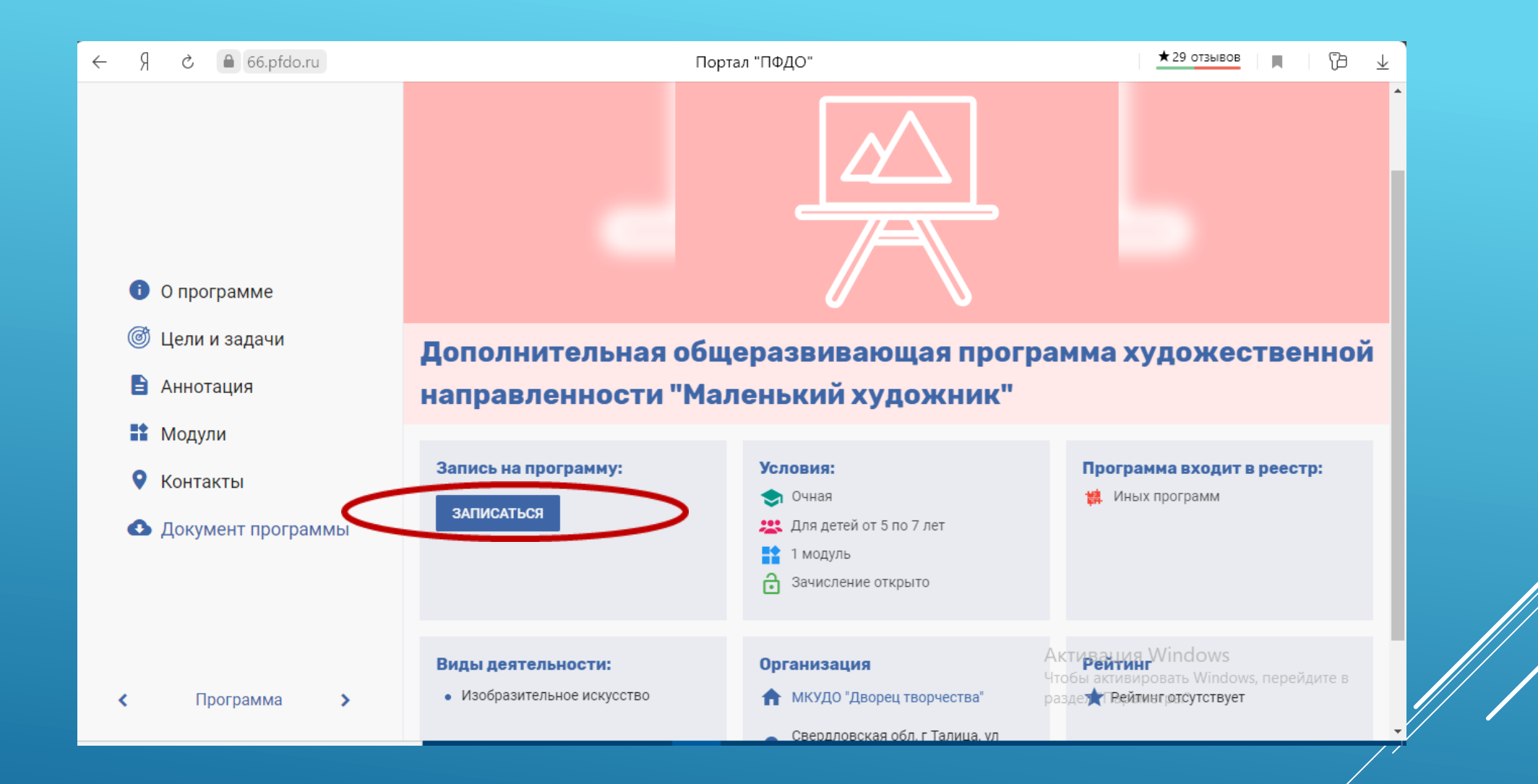

# **НАЖМИТЕ «ЗАПИСАТЬСЯ»**

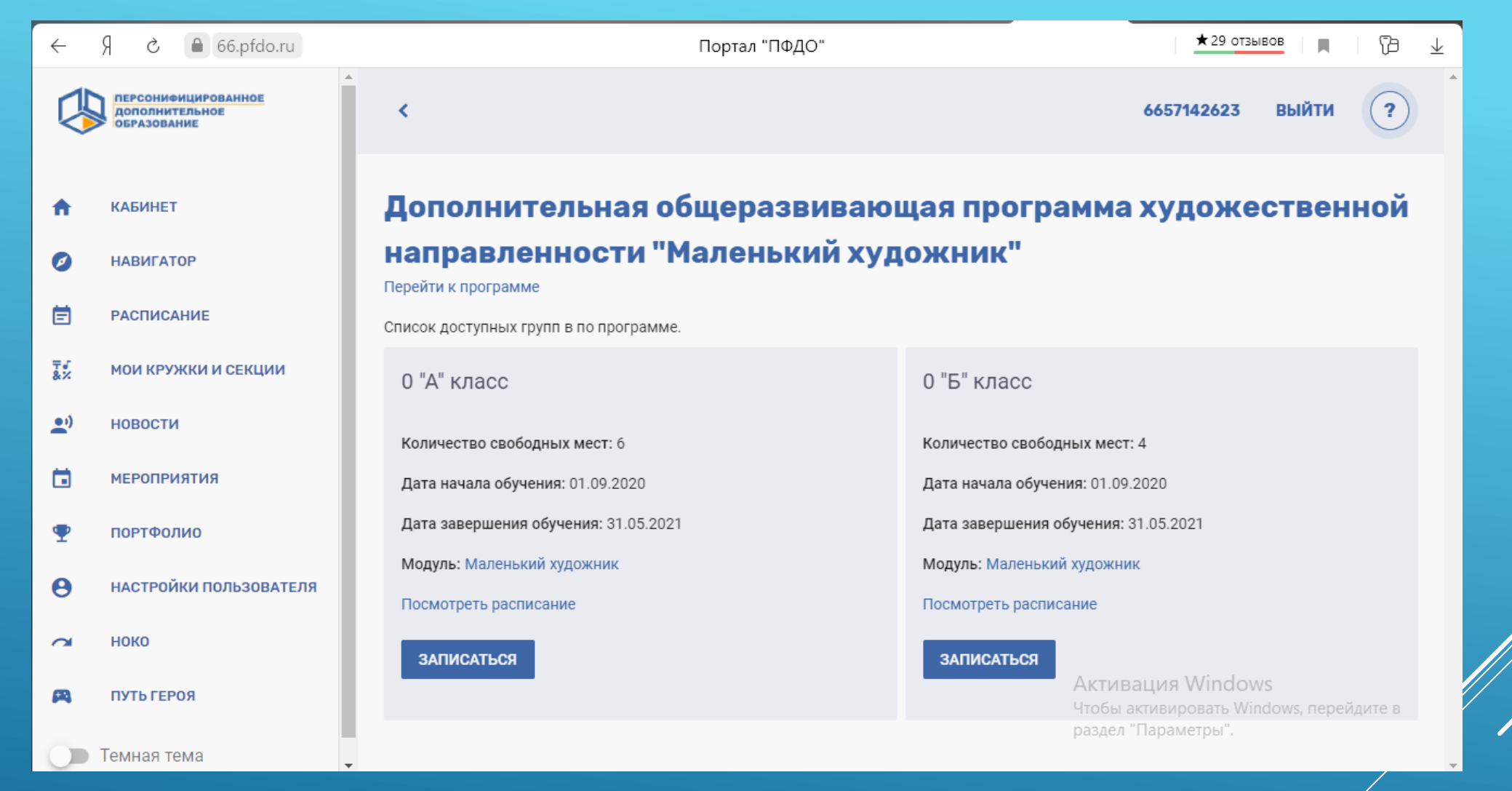

**ВЫБЕРИТЕ ГРУППУ С СООТВЕТСТВУЮЩИМ РАСПИСАНИЕМ, НАЖМИТЕ «ЗАПИСАТЬСЯ»**

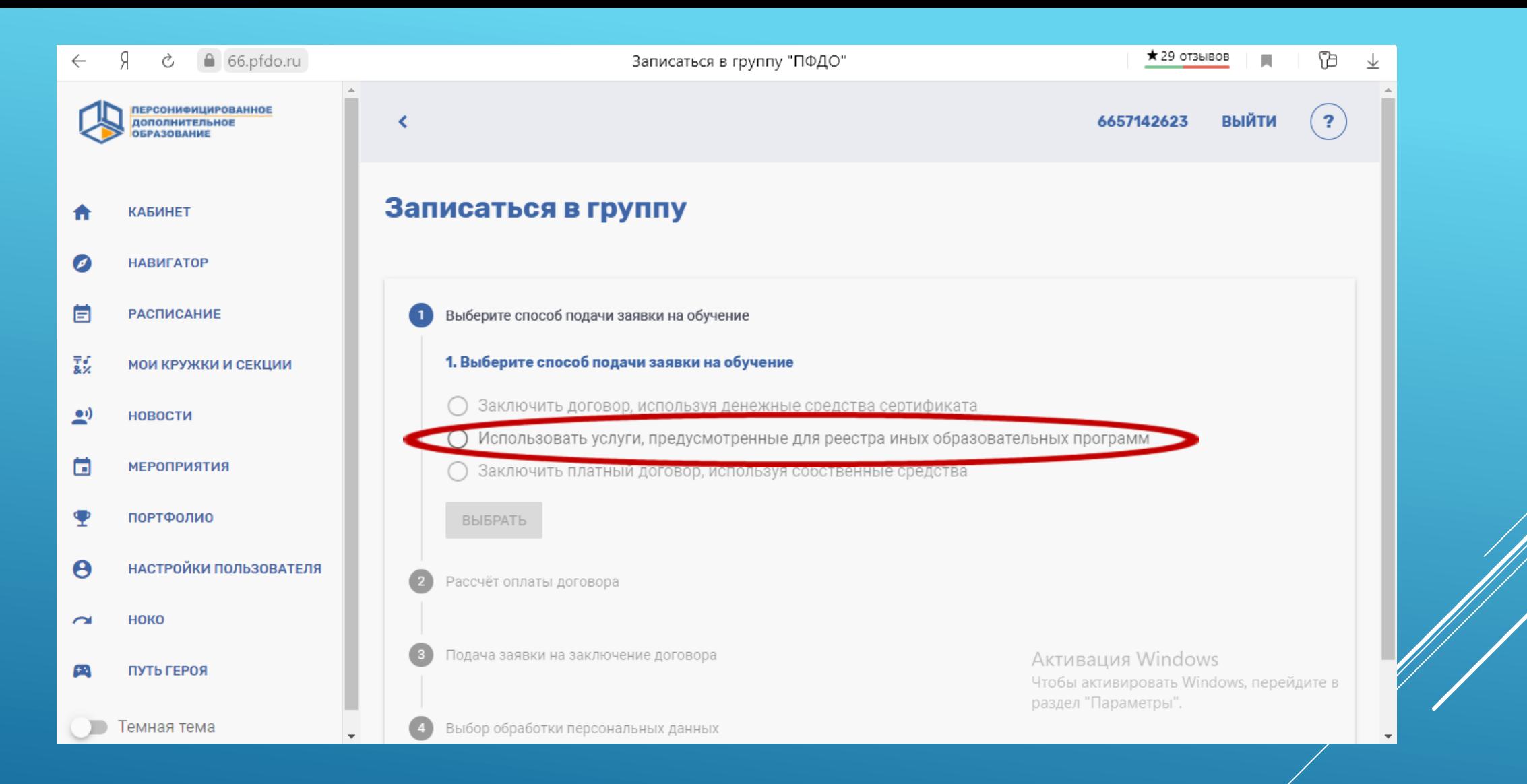

**ИЗ «СПОСОБОВ ПОДАЧИ ЗАЯВКИ НА ОБУЧЕНИЕ» ВЫБЕРИТЕ «ИСПОЛЬЗОВАТЬ УСЛУГИ, ПРЕДУСМОТРЕННЫЕ ДЛЯ РЕЕСТРА ИНЫХ** 

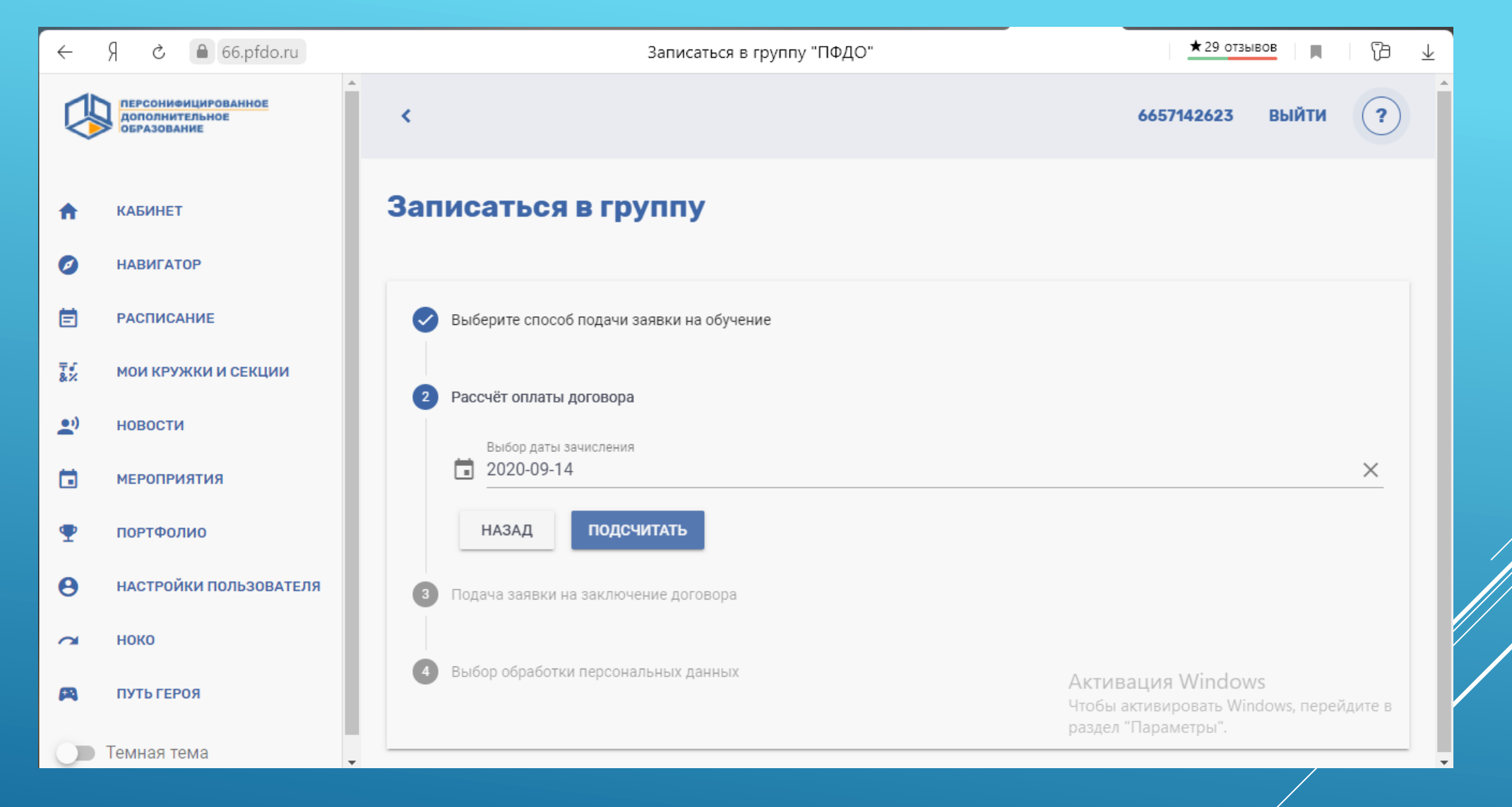

**ВЫБРАТЬ ДАТУ ЗАЧИСЛЕНИЯ, НАЖАТЬ «ПОДСЧИТАТЬ»**

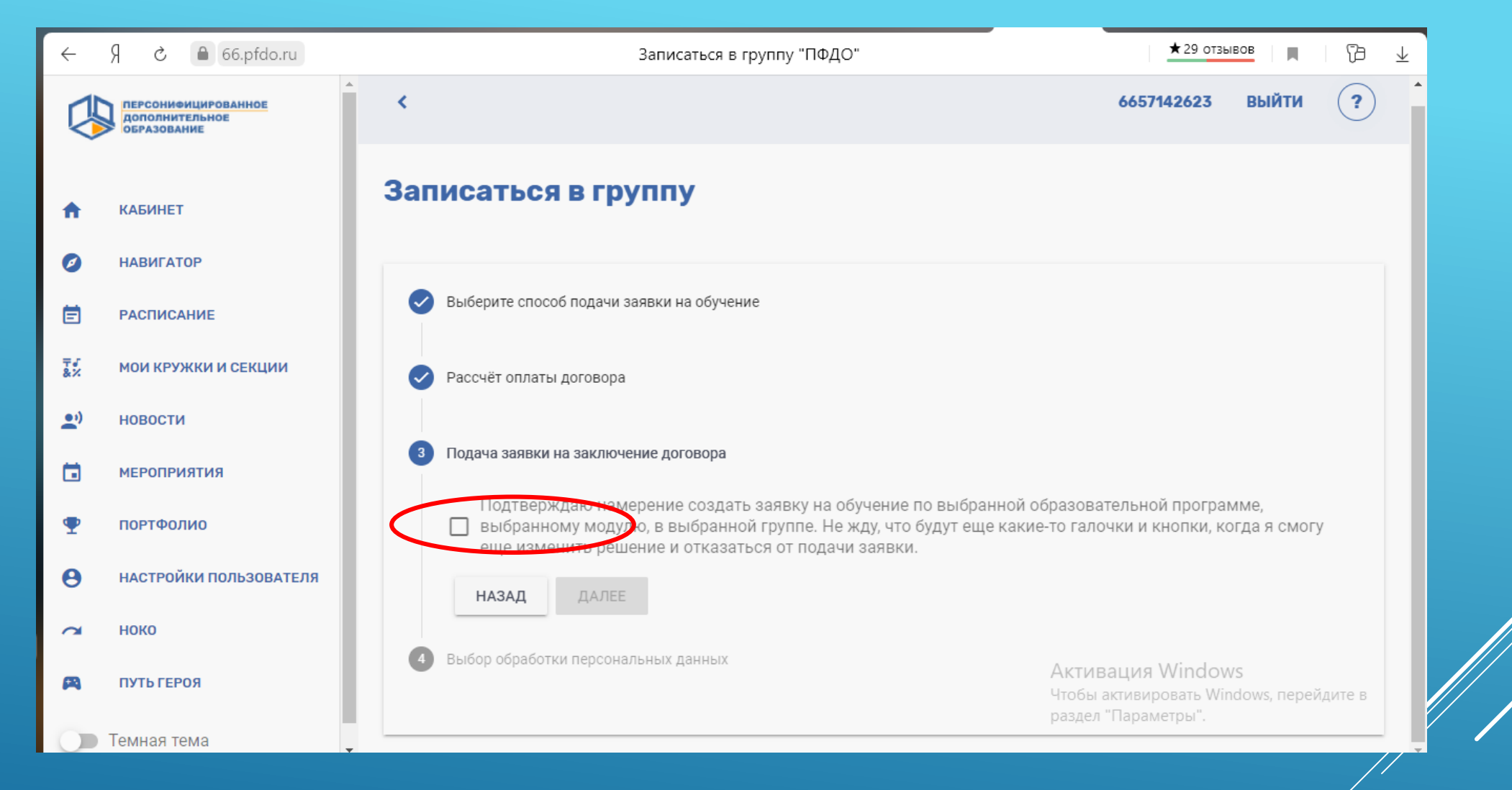

# **ПОДТВЕРДИТЕ СОЗДАНИЕ ЗАЯВКИ, НАЖМИТЕ «ДАЛЕЕ»**

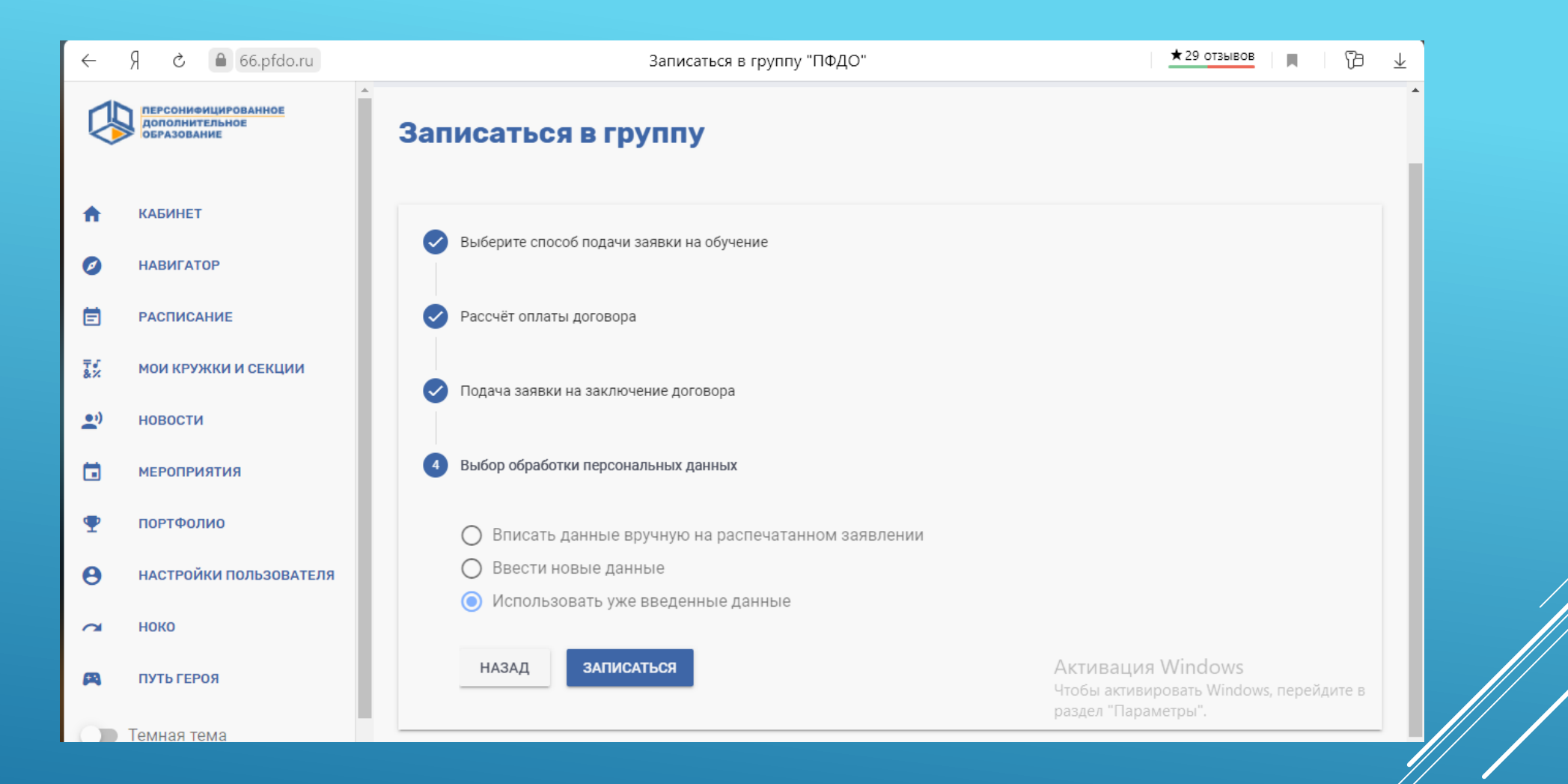

**ВЫБЕРИТЕ «ИСПОЛЬЗОВАТЬ УЖЕ ВВЕДЕННЫЕ ДАННЫЕ»,** 

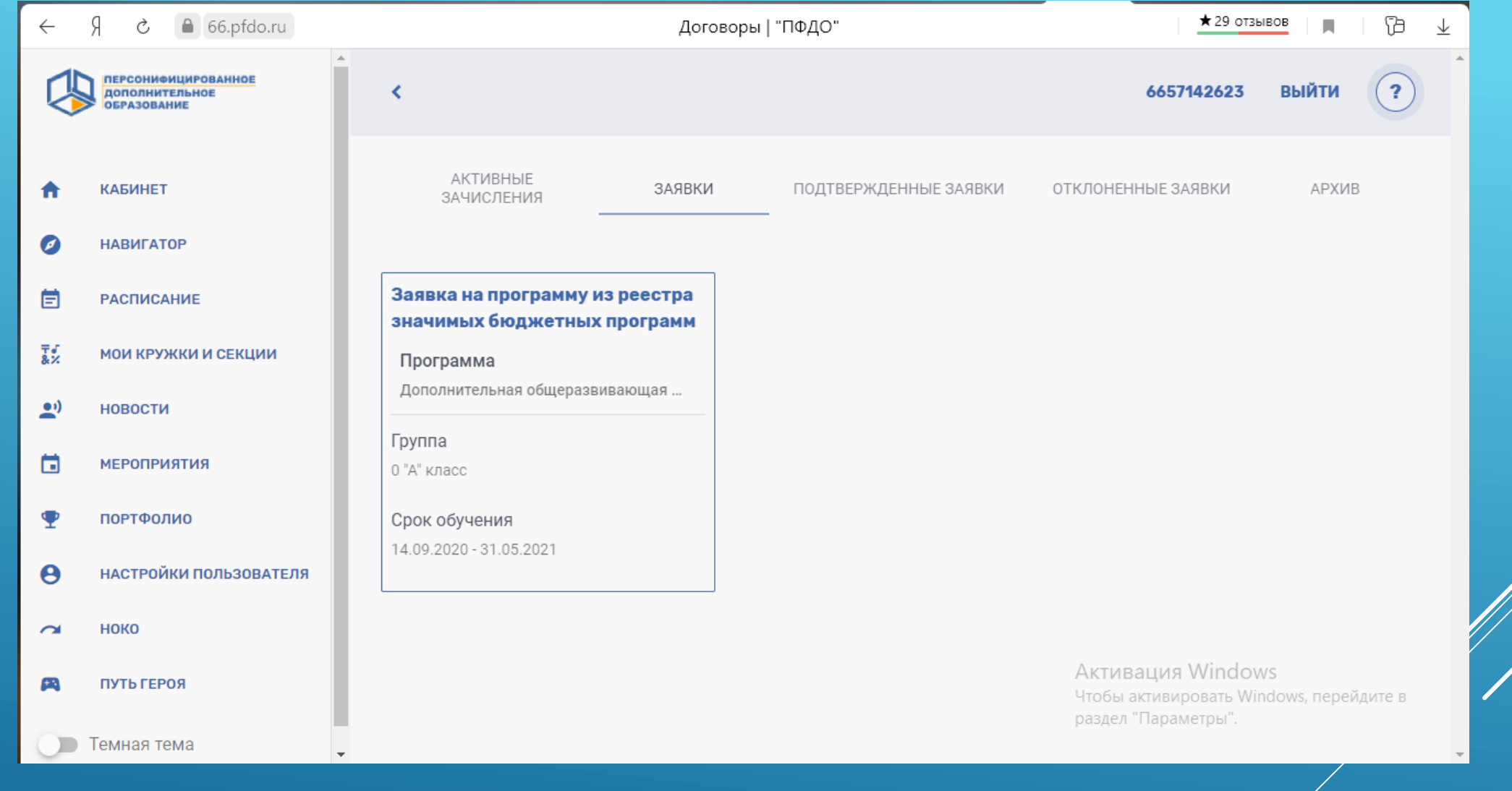

# ВЫ УСПЕШНО СОЗДАЛИ ЗАЯВКУ.